## Oracle 2 PDF

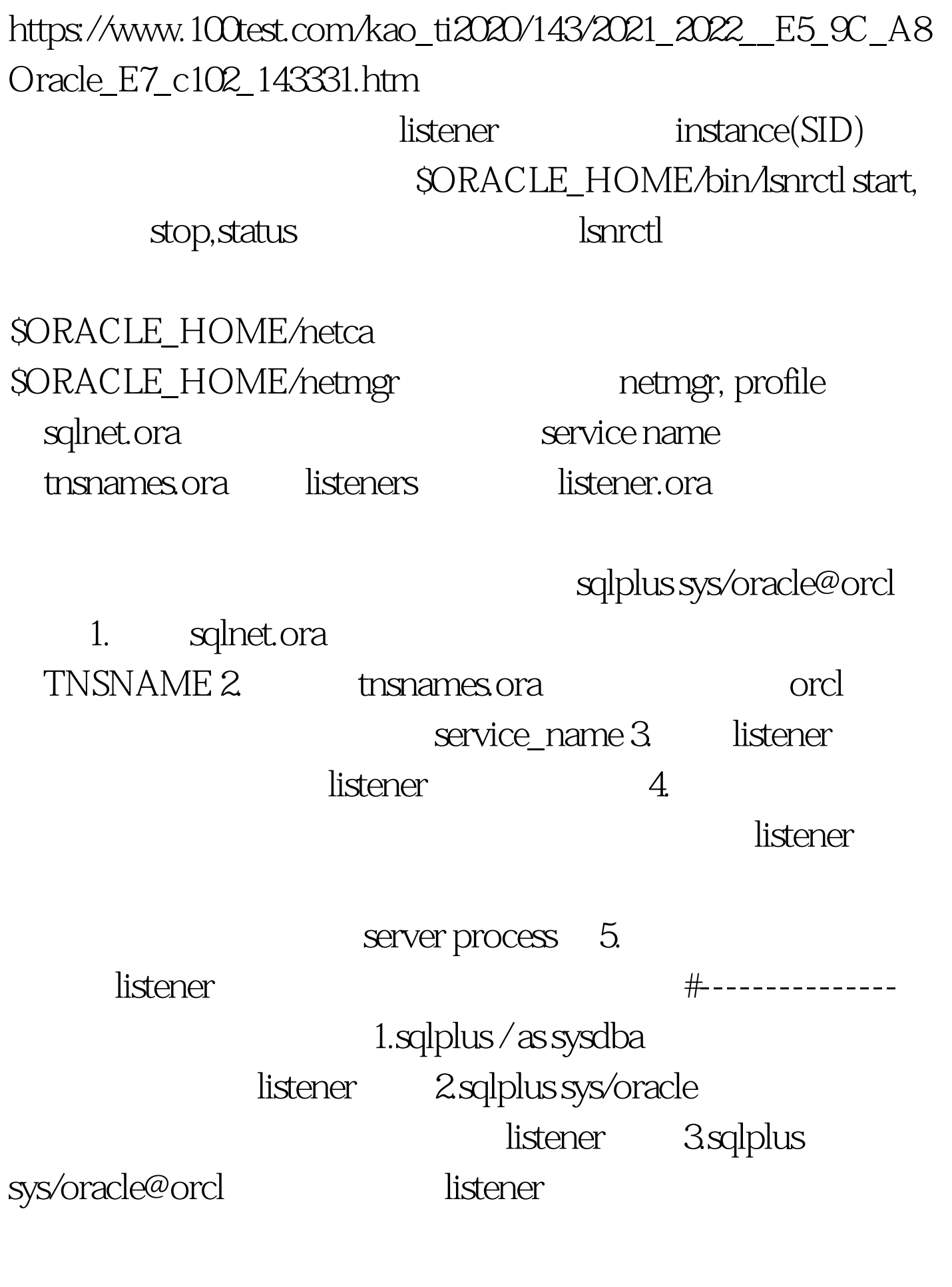

1.lsnrctl status listener

所以数据库必需处于open状态。 然后就是 #------------- 平时

LSNRCTL> helpThe following operations are availableAn asterisk (\*) denotes a modifier or extended command:start stop statusservices version reloadsave\_config trace change\_passwordquit  $ext$ show\*LSNRCTL> status 100Test

www.100test.com